## **g e o n e c t**

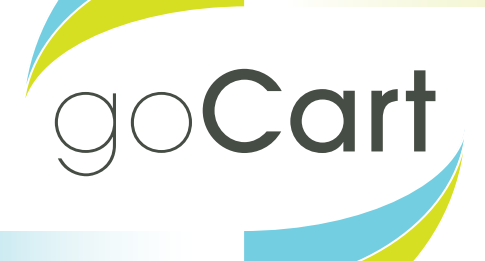

#### Kartographie in Stadt und Land **"Polychromie architecturale"**

Kartographische Beispiele in Stadt und Land zu finden – abgesehen von den typischen Stadt- oder Wanderkarten – ist oft wie die Suche nach einem geheimen Ort und somit eine gute Möglichkeit, seine oder fremde Städte und Landschaften auf eine etwas andere Art & Weise kennen zu lernen. Unter der neuen Rubrik "Kartographie in Stadt und Land" werden zukünftig Beispiele vorgestellt, die sowohl einen kartographischen Bezug haben, als auch künstlerische, kulturelle und geschichtliche Facetten und Aspekte aufzeigen, verbinden und zu eigenen Entdeckungstouren einladen sollen.

Heute führt uns der Weg nach Niederschönhausen, einem Ortsteil von Berlin-Pankow, der durch viel Grün, Villen, schöne Gründerzeithäuser, aber auch jede Menge Geschichte geprägt ist. Niederschönhausen liegt nördlich des Pankower Zentrums und ist vielen durch sein Schloss Schönhausen, dem symbolischen Ziel des "Sonderzug nach Pankow", bekannt. Was macht nun aber diesen Teil Berlins aus kartographischer Sicht interessant? Am Pastor-Niemöl-

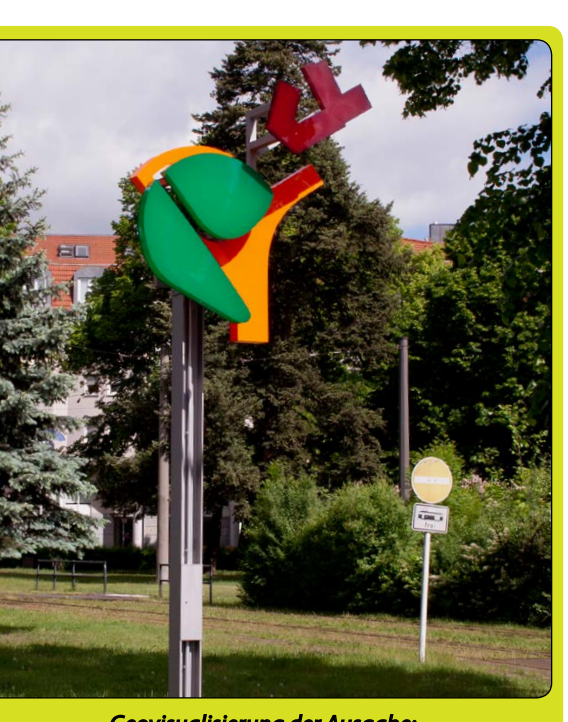

Nr. 5 | Bei uns scheint die Schreibwut ausgebrochen zu sein... In Berlin-Pankow lernen wir kartographische Kunst kennen, in der Vergangenheit den Längengrad zu bestimmen und in zwei Abschlußarbeiten geht es einmal um kartographische Signaturgrößen in Zeiten von Mobilgeräten sowie um die 3D-Wiederbelebung einer alten Schule in Wismar. Und: Hamburgs neue Internetkarte, Reise-Apps vorgestellt. Uff...

ler- und Ossietzkyplatz (Bus 150, 250 und Tram M1) fallen dem aufmerksamen Besucher und Beobachter merkwürdige bunte Stelen auf, die zuerst nur wie moderne Kunst aussehen, aber auf den zweiten Blick für uns Kartographen typische Formen aufzeigen

Im Zusammenhang mit dem Kunstwettbewerb "Tor nach Pankow" ging im Jahr 2010 der Entwurf "Polychromie architecturale" der Berliner Künstlerin Veronika Kellndorfer als Sieger hervor.

Vier große Leuchtplastiken (südlich der Eisenbahnbrücken am S-Bahnhof Pankow, am Pastor-Niemöller-Platz, am Ossietzkyplatz und an der Pasewalker Straße/Ecke Schlossallee) greifen aus der Vogelperspektive topographische Merkmale (Straßen, Gebäude, Grünflächen etc.) der jeweiligen Örtlichkeiten auf. Die Leuchtstelen bestehen aus verschiedenfarbigen Leuchtkörpern aus Acrylglas. (nach Beitrag - Kunstwettbewerb "Tor nach Pankow" - auf www. berlin.de)

In vielerlei Hinsicht sind die Leuchtstelen erst auf den zweiten Blick verständlich, irritieren ein wenig, laden aber auch dazu ein, sich näher mit dem Ort zu beschäftigen und die Umgebung zu erkunden. So sind es vom Pastor-Niemöller- oder Ossietzkyplatz nur wenige Geh- oder Radelminuten bis zum Schloss Schönhausen und seinem schönen, aus zwei Teilen bestehenden Park. Hier lebte in den Sommermonaten die Gemahlin von Friedrich dem Großen, Elisabeth Christine, und während der DDR-Zeit war es zuerst Sitz des 1. Präsidenten, Wilhelm Pieck und später das Gästehaus der DDR-Regierung. Heute befindet sich dort ein Museum, welches die Geschichte des Hauses mit Exponaten und Räumlichkeiten aus verschiedenen Epochen (Festsaal im Rokoko oder Staatsgästeappartement) erzählt und widerspiegelt. An das Schloss Schönhausen und seinen Park schließt sich in westlicher Richtung "Das Städtchen" an. Das sogenannte Villenviertel um den Majakowskiring ist ein geschichtsträchtiger Ort. Hier lebten zu DDR-Zeiten viele bekannte

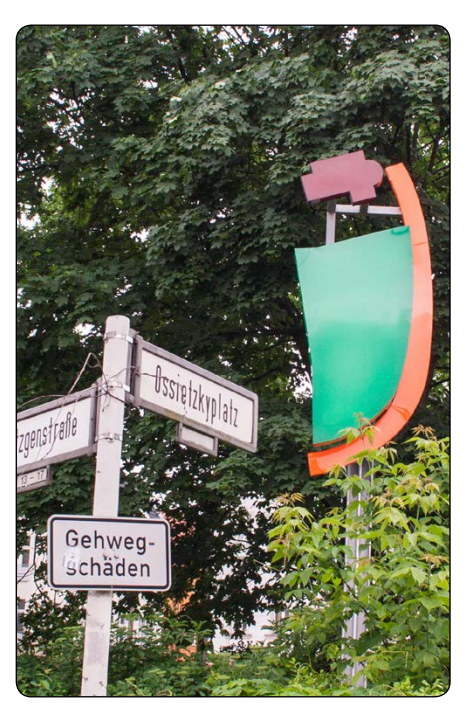

Funktionäre. In der heutigen Bundesakademie für Sicherheitspolitik (ehemaliges Nebengebäude des Schlosses) fand während der Wendezeit (1989/90) der "Runde Tisch" statt.

Von hier aus gibt es nun verschiedene Möglichkeiten, die Gegend weiter zu erkunden. Über die Ossietzkystraße gelangt man in das alte Pankower Zentrum mit der Alten Pfarrkirche "Zu den Vier Evangelisten", dem Kavalierhaus, der Alten Mälzerei und dem Rathaus. Durch den Schlosspark kann man entlang der Panke auf dem Radfernweg Berlin-Usedom oder dem Pankeweg einen Ausflug in den Pankower und Berliner Norden (Karower Teiche, Bucher Forst usw.) unternehmen. So zeigt sich, dass die Kombination von Kunst und Kartographie durchaus Lust auf mehr machen kann.

*-- Martin Grosch*

#### *Zitat der Ausgabe:*

Interview mit den Beatles während ihrer USA-Tour 1964: "How do you find America?" "Turn left at Greenland." *– Ringo Starr*

*Geovisualisierung der Ausgabe: "Polychromie architecturale": Veronika Kellndorfer stellt die umliegende Topographie abstrakt dar, hier der Pastor-Niemöller-Platz. (Martin Grosch)*

#### DER KAMPF UM DEN LÄNGENGRAD

Ist es berechtigt von Kampf zu sprechen? Ich denke schon. Denn bei Geld hört bekanntlich die Freundschaft auf. Und es ging um viel Geld, und Freunde waren John Harrison und Nevil Maskelyne gewiss nicht. Doch vielleicht sollte man besser mit dem Anfang der Geschichte beginnen...

Im 18. Jahrhundert hatten die Seefahrernationen, allen voran England, durch die Unzuverlässigkeit der Navigation immer wieder schwere Rückschläge hinnehmen müssen. Insbesondere die Schwierigkeit der Längengradbestimmung setzte den Seefahrernationen sehr zu. Um 1700 zerschellten durch Navigationsfehler ganze Flottenverbände an Englands Küste. Oder Schiffe trieben als Geisterschiffe steuerlos übers Meer. Sie verfehlten die Insel, von der sie sich Nachschub an frischem Wasser und Nahrung erhofften, fuhren aufs offene Meer, bis auch der letzte Mann an Skorbut gestorben war.

Der Breitengrad ist relativ einfach zu bestimmen. Die Rotationsachse der Erde gibt die natürliche Grundlage für die Definition des Breitengrads. Wir auf der Nordhalbkugel haben den Vorzug uns am Polarstern orientieren zu können. Der Polarstern zeigt (fast) genau auf den Himmelsnordpol. Sehen wir den Polarstern im Zenit, sollten wir uns warm anziehen. Wir befinden uns dann auf dem Nordpol. Ansonsten hilft uns der Sonnenstand zu 12Uhr mittags Ortszeit und die Kenntnis des Datums, um den Breitengrad aus Sonnenstandsdiagrammen ablesen zu können.

Dagegen hat der Längengrad keine natürliche Grundlage. Die Entscheidung, den Null-Längengrad durch das Royal Observatory von Greenwich gehen zu lassen ist höchst willkürlich. Aber - die Erde dreht sich in 24h einmal um ihre eigene Achse, legt also 360 Längengrade zurück. Damit dauert auch der scheinbare Umlauf der Sonne um die Erde 24h. Anders gesagt: Wenn die Sonne in Berlin am höchsten steht, passiert das in London etwa eine Stunde später, da Berlin und London fast 15 Längengrade auseinander liegen. Damit ist auch klar: Wer die Weltzeit kennt (Greenwich Mean Time) und sie mit der Ortszeit vergleicht (Sonnenhöchststand = 12Uhr Mittag) kennt seinen Längengrad. Kennt man die Weltzeit, wird die Sache ganz einfach.

Die Geschichte hat drei wichtige Akteure:

#### **John Harrison**

John Harrison wurde 1693 im Dorf Foulby der Grafschaft Yorkshire geboren. Sein Va-

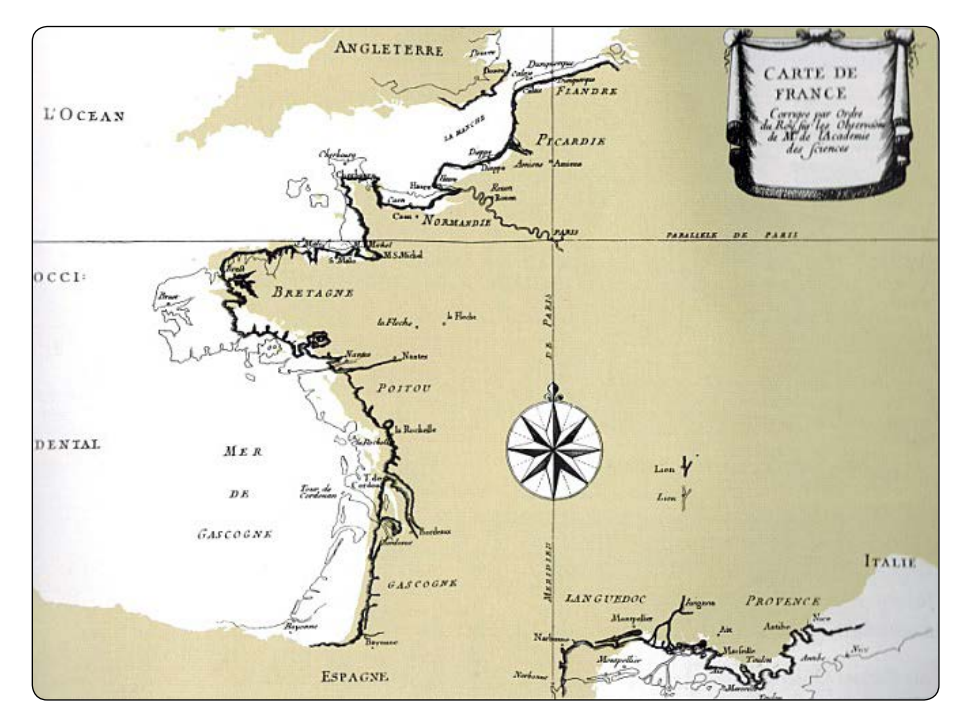

*Abb. 1 Die revidierte Küstenlinie von Frankreich*

ter war Tischler. Nebenbei betätigte er sich auch als Landvermesser. Er konnte also lesen und schreiben, nicht selbstverständlich für einen einfachen Mann um 1700. Darüber hinaus dürfte er Kenntnisse in Arithmetik, Algebra und Geometrie gehabt haben. John Harrison hat in der Kindheit sicher von den Kenntnissen seines Vaters profitiert. Üblicherweise mussten die Kinder schon früh zur Existenzsicherung der Familie beitragen. So wurde John Harrison mit ca. 12 Jahren Lehrling in der väterlichen Tischlerei. Um diese Zeit fand John einen Förderer. Ein Gutsbesitzer hatte eine Summe gestiftet, für die ein Geistlicher einmal in der Woche Vorträge hielt. Die Vorträge waren sicher religiöser Natur doch ließ es sich wohl nicht vermeiden, dass auch brauchbares Wissen über Astronomie und Naturwissenschaften dabei abfielen. John Harrison besuchte diese Vorträge, er fiel dem Lektor auf, und wurde von ihm mit Literatur zu Physik und Mathematik versorgt. Wie John Harrison zum Uhrenbau kam ist nicht bekannt. Die Uhren, die Harrison mit 20 Jahren baute bestanden fast vollständig aus Holz. Er nutzte geschickt die Maserung des Holzes aus. Seine Uhren verraten den intimen Kenner des Materials. Nachdem John Harrison sich als Uhrmacher einen Namen gemacht hatte, bekam er den Auftrag eine Uhr für den neuen Stall des Gutshauses in Brockleby Park zu bauen. Diese Uhr, auch fast vollständig aus Holz, läuft heute noch. Alle Zapfen sind aus einem tropischen Hartholz, das selbst Öl absondert. Die Uhr benötigt also kein Schmiermittel, das immer die Gefahr der Verklumpung mit sich bringt. Auch zeigt die Uhr viele Mechanismen, die ausgereift die berühmte Ganggenauigkeit seiner Schiffsuhren sichern sollten.

#### **Tobias Mayer**

Auch Tobias Mayer wächst in einfachen, um nicht zu sagen elenden Verhältnissen auf. Sein Vater stirbt als Tobias acht Jahre alt ist und seine Mutter ist gezwungen, ihn im Waisenhaus unterzubringen. Aber Tobias hat das Glück, dass seine Hochbegabung nicht unentdeckt bleibt. Seine Förderer, selbst einfache Leute, versorgen ihn mit mathematischen Büchern. Ein Feuerwerker unterrichtet ihn in Artillerie-Geometrie, Planimetrie und Fortifikation. In den folgenden Jahren sehen wir ihn als Angestellten von kartographischen Verlagen in Augsburg und Nürnberg. Mit 28 Jahren wird Tobias Mayer 1751 einer der ersten Professoren der neu gegründeten Göttinger Universität - ohne je eine Hochschule besucht zu haben. Die Möglichkeit an der neu errichteten Sternwarte von Göttingen zu forschen, setzt ihn schließlich in die Lage die Position des Mondes, und damit seinen Abstand zu Fixsternen, weit in die Zukunft zu berechnen.

#### **Nevil Maskelyne**

Im Gegensatz zu John Harrison und Tobias Mayer erhielt Nevil Maskelyne selbstverständlich eine Schulbildung. Seine Familie war allerdings nicht so vermögend, ihm auch das Studium finanzieren zu können. Er arbeitete daher neben dem Studium der Astronomie als Küchenhilfe. Später war er als Pfarrer tätig. Diese Stellung sicherte ihm seinen Lebensunterhalt. Die Biographen bezeichnen ihn als besserwisserisch, pedantisch und ungeheuer fleißig.

Die Bestimmung des Längengrads wurde von derartiger Wichtigkeit, dass 1714 vom Parlament in Westminster ein Ausschuss, eben die Längengradkommission, ins Le-

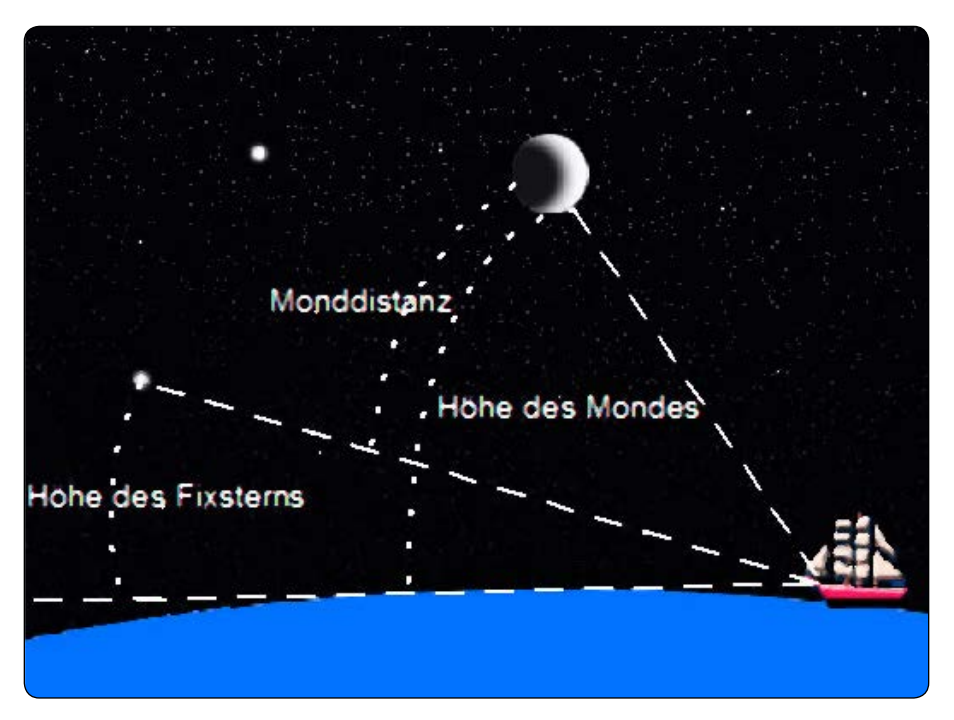

ben gerufen wurde. Die Kommission setzte in drei Abstufungen einen Preis für den aus, der eine "praktikable und nützliche" Methode zur Bestimmung des Längengrads vorweisen konnte. Dabei wurde die höchste Stufe, die Bestimmung mit einer Abweichung von maximal einem halben Grad, mit 20000 Pfund ausgelobt. Nun war Geld im Spiel und rief zwangsläufig eine Armada von Glücksrittern und Spinnern auf den Plan.

Aus der Vielzahl unbrauchbarer Projekte sei hier der Vorschlag erwähnt, man möge doch Schiffe an ausgesuchten Orten fest verankern. Diese sollten zu festgelegten Zeiten Leuchtraketen in die Luft schießen. Schiffe könnten dann aus der Zeitdistanz zwischen Blitz und Knall die Entfernung berechnen. Kritiker wiesen auf die Kosten hin: "Die Bemannung dieser Schiffe würde Tausende von Seeleuten erfordern. Und diese Leute wären noch übler dran als Leuchtturmwärter - einsam, den Elementen ausgeliefert und stets gezwungen nüchtern zu bleiben." Das war es dann wohl :-) Natürlich gab es noch andere Gründe, um die Methode als völlig unbrauchbar darzustellen. Schade eigentlich. Es wäre ein erstes erdgebundenes GPS gewesen.

Galilei beobachtete um 1610 als einer der ersten die Jupitermonde mit einem Teleskop. Durch seine Beobachtungen war er in der Lage die Zeitpunkte zu berechnen, zu denen die Monde in den Jupiterschatten eintraten. Die große Entfernung des Jupiters erlaubt es, die Parallaxe zu vernachlässigen. Man sieht also den Eintritt in den Jupiterschatten gleichzeitig überall auf der Erde (soweit man die Möglichkeit hat, zu sehen).

Und hier lag das Problem. Es musste eine Verfinsterung anstehen, der Himmel musste sternklar sein, man brauchte ein Teleskop und musste damit auf dem schwankenden Schiff zurechtkommen. Galilei räumte ein, dass selbst der Herzschlag eines Beobachters das Ergebnis verfälschen konnte. Aber für die Vermessung auf Land war die Methode geeignet und Landvermesser revidierten eifrig die alten Karten. Nicht immer zu Freude der Landesherren.

Abb. 1 zeigt die revidierte Küstenlinie von Frankreich als starke schwarze Linie. Frankreich war um 20% kleiner geworden, was Ludwig XIV. zu dem Stoßseufzer veranlasste, er habe mehr Land an seine Astronomen verloren als an seine Feinde.

Die Mondtabellen von Tobias Mayer hatten schon ihren Weg nach England gefunden, als Nevil Maskelyne auf den Plan trat. Maskelyne vervollkommnete die Methode der Monddistanzen durch eigene Beobachtungen und durch Entwicklung des theoretischen Backgrounds. Maskelyne "wurde" die Methode der Monddistanzen.

Sollte ein astronomisches Ereignis für die Navigation auf See genutzt werden, so musste es häufig beobachtbar sein und mit robustem Material erfasst werden können. Darum war die Verfinsterung der Jupitermonde auf See nicht anwendbar, darum bot sich die Methode der Monddistanzen an. Diese Methode erfordert die Erfassung der Winkeldistanz von Mond und Fixstern sowie die Messung der Höhe dieser Himmelskörper über dem Horizont (siehe Abbildung 2). Mit diesen Angaben war dann die "wahre" Winkeldistanz zu berechnen. Das

#### ist die Winkeldistanz, die ein Beobachter im Erdmittelpunkt gemessen hätte. Diese Berechnung hatte u.a. folgende Einflussgrößen zu berücksichtigen.

**g e o n e c t**

- Die Distanz wird zum Mondrand gemessen, gebraucht wird aber die Distanz zum Mondmittelpunkt.
- Die Refraktion, die Ablenkung des Lichts bei Eintritt in die Erdatmosphäre muss berücksichtigt werden.
- Die Entfernung Erde-Mond ist zu gering, um eine Parallaxe vernachlässigen zu können.
- Die Kimmtiefe muss eingerechnet werden. Man hat auf Schiff einen erhöhten Standpunkt gegenüber dem Horizont.

Betrachten wir exemplarisch die Behandlung der Parallaxe etwas genauer. In Abb. 3 ist die Parallaxe der Winkel δ, der α zugeschlagen werden muss, um  $a<sub>z</sub>$  zu erhalten. Nach Anwendung des Sinussatzes und mehrerer

Abb. 2 Zur Methode der Monddistanzen **beiden arcsin(**  $\frac{e}{l}\cos(\alpha)$  os $(\alpha)$ ). *m*  $= \arcsin(\frac{r}{l})$ 

> Steht der Mond im Zenit (über unserm Kopf) ist die Parallaxe Null. Die Parallaxe ist am größten, wenn der Mond auf Höhe des Horizonts steht. Die Entfernung Erde-Mond bewegt sich zwischen 363300km und 405500km (aus der Wikipedia). Entsprechend liegt die Horizontalparallaxe zwischen 60' und 53'.

> Mit der wahren Winkeldistanz mussten dann in der Tabelle der Monddistanzen zum aktuellen Datum zwei Winkeldistanzen gefunden werden, die den errechneten Wert einschließen. Angenommen es wird am 14. Januar 1905 die Winkeldistanz zu Formalhaut mit 66°05'20" berechnet. Dann liegt die Greenwich Mean Time in der Nacht zwischen 3Uhr und 6Uhr (siehe Tabelle). Der genaue Wert muss interpoliert werden. Natürlich ist eine Distanz von 3h viel zu groß, um linear zu interpolieren. Es musste nichtlinear über vier Stützstellen interpoliert werden.

> Man ahnt den immensen Aufwand, der mit der Methode der Monddistanzen verbunden ist. Schon für die Erfassung der Ausgangswerte schlagen die Handbücher der Steuermannskunde den Einsatz von drei Männern vor, die sich per Zuruf abstimmen. Eine Messung sollte fünf Mal wiederholt werden, um Fehler herauszumitteln. Die anschließende Rechnung wurde am Anfang mit vier Stunden veranschlagt. Umfangreiche Tabellenwerke dampften diese Zeit letztendlich auf eine Viertelstunde ein. So wurde die nichtlineare Interpolation natürlich nicht explizit ausgeführt, sondern über tabellierte Hilfswerte abgewickelt (der Wert Pr.Lg. in der Tabelle (Abb. 2) ist solch ein Hilfswert).

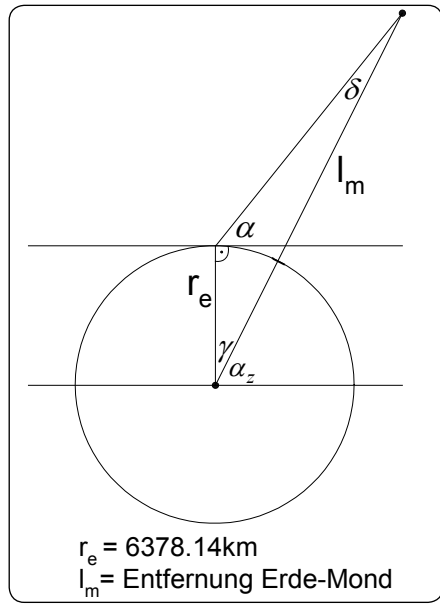

#### *Abb. 3*

Als John Harrison vom Längengradpreis erfuhr, wusste er sofort: Das war seine Stunde, das war ein Problem, dass seiner Kreativität angemessen war. Er würde eine hochseetaugliche Schiffsuhr bauen. Dann konnte man die Weltzeit einfach mitnehmen. Es war also eine Uhr zu entwickeln, die die erforderte Genauigkeit, bei rauer Seeluft, Temperaturschwankungen und Schlingerbewegungen des Schiffs, einhielt. Harrison entwickelte ein Projekt, mit dem er nach London fuhr, um es der Längengradkommission vorzustellen. Das war nicht so einfach. Die Kommission war der vielen sinnlosen Vorschläge müde und hatte eine Routine in der Anfertigung von Ablehnungsschreiben entwickelt. Immerhin wurde er nicht gleich hinaus komplimentiert, sondern ermutigt, einen ersten Prototyp herzustellen. Das Ergebnis war die H1. Eine 32kg schwere Zeitmaschine (siehe Abb. 3).

Die H1 weist eine dem Rostpendel nachempfundene Temperaturkompensation auf (Mitte oben). Zwei durch Federn verbundene gegenläufige Pendel gleichen die Schlingerbewegung des Schiffs aus. Nach einigem Hin und Her wurde sogar eine Testfahrt für die Uhr organisiert. Dazu brachte Harrison die Uhr in einem Kasten mit einer Kantenlänge von 1.20m unter. Auf einem Schiff ist Platz neben Wasser die kostbarste Ressource. Der Kapitän der Testfahrt dürfte nicht gerade erfreut gewesen sein. Die Testfahrt war aber erfolgreich, die Uhr überstand die Fahrt gut, im Gegensatz zu dem permanent seekranken Harrison. Eigentlich hätte er damit schon den Preis einfordern können. Im Fazit der Reise wurde nur von einem Mann Kritik geäußert – das war der Perfektionist Harrison selbst. Was sich jetzt anschloss war eine über 20 Jahre dauernde Entwicklungsarbeit. Im Ergebnis stand die H4, eine etwas zu groß geratene Taschenuhr für eine neue Testfahrt zur Verfügung. Die Zwischenstationen H2 und H3 wurden nie richtig fertig, wurden nie richtig getestet, weil Harrison immer etwas Neues einfiel. Die Längengradkommission bekam in dieser Zeit Harrison nur zu sehen, wenn er mal wieder Geld brauchte. Inzwischen gehörte auch Nevil Maskelyne zur Längengradkommission und dieser legte Harrison immer neue Steine in den Weg, ja sabotierte seine Arbeit regelrecht. Man muss Maskelyne zugutehalten, dass die Methode der Monddistanzen sein Lebenswerk war, das er sich nicht von einem solchen hergelaufenen Bauerntölpel kaputt machen lassen wollte.

John Harrison war 80 Jahre alt, als ihm mit Rückendeckung von König Georg III. der Rest der ihm zustehenden Summe ausgezahlt wurde. Es war auch nicht der Längengradpreis, es war eine milde Gabe.

|        |                                    |                                        |            | Mond - Distanzen.                        |            |                                        |            |                                                                        |            |  |  |
|--------|------------------------------------|----------------------------------------|------------|------------------------------------------|------------|----------------------------------------|------------|------------------------------------------------------------------------|------------|--|--|
|        | Name und Lage<br>des Sterns.       | Mittlere Greenwicher Zeit.             |            |                                          |            |                                        |            |                                                                        |            |  |  |
| Datum. |                                    | Mitter-<br>nacht.                      | Pr.<br>Lg. | 15 <sup>b</sup>                          | Pr.<br>Lg. | 18 <sup>b</sup>                        | Pr.<br>Lg. | 21 <sup>h</sup>                                                        | Pr.<br>Lg. |  |  |
|        |                                    | 0.1.11                                 |            | $\alpha$<br>$1 - 11$                     |            | $\circ$<br>$\overline{u}$<br>$\hat{ }$ |            | $\sigma$<br>$\overline{11}$                                            |            |  |  |
| 14     | Sonne                              |                                        |            |                                          |            |                                        |            | W 102 44 0 3341 104 7 24 3330 105 31 1 3318 106 54 52 3304             |            |  |  |
|        | W<br>Saturn                        |                                        |            |                                          |            |                                        |            | 76 51 18 2999 78 21 32 2987 79 52 1 2976 81 22 44 2964                 |            |  |  |
|        | Fomalhaut W                        | 64 38 28 3347                          |            |                                          |            |                                        |            | 66 145 3327 67 25 25 3307 68 49 29 3288                                |            |  |  |
|        | W<br>Venus<br>W<br>$\alpha$ Pegasi |                                        |            | 50 2 18 3444 51 23 45 3412 52 45 48 3382 |            |                                        |            | 58 24 34 3382 59 47 11 3369 61 10 3 3357 62 33 9 3343<br>54 8 25 33 53 |            |  |  |
|        | Aldebaran O                        |                                        |            | 31 24 7 2953 29 52 55 2942 28 21 29 2931 |            |                                        |            | 26 49 49 2918                                                          |            |  |  |
|        | Poliux<br>0                        |                                        |            | 75 36 34 3031 74 7 0 3022                |            | $723715$ 3012                          |            | 71 7 17 3002                                                           |            |  |  |
| 15     | W<br>Sonne                         |                                        |            |                                          |            |                                        |            | 113 58 4 3234 115 23 33 3219 116 49 20 3204 118 15 25 3188             |            |  |  |
|        | W<br>Saturn                        |                                        |            |                                          |            |                                        |            | 89 0 14 2898 90 32 35 2884 92 5 14 2870 93 38 11 2856                  |            |  |  |
|        | FomalhautW                         |                                        |            | 75 55 24 3193 77 21 41                   | 3175       | 78 48 20 3158                          |            | 80 15 20 3139                                                          |            |  |  |
|        | W<br>Venus                         |                                        |            |                                          |            |                                        |            | 69 32 40 3271 70 57 26 3255 72 22 30 3239 73 47 53 3222                |            |  |  |
|        | W<br>$\alpha$ Pegasi               |                                        |            | 61 9 30 3221 62 35 14 3198               |            | 64 1 26 3174                           |            | 65 28 6 3150                                                           |            |  |  |
|        | W<br>Jupiter                       |                                        |            | 27 35 39 2903 29 7 54 2887               |            | $304029$ 2872                          |            | 32 13 23 28 56                                                         |            |  |  |
|        | 0<br>Pollux                        | 63 34 7                                | 2947       | 62                                       | 248 2935   | 60 31 14 29 24                         |            | 58 59 26 2913                                                          |            |  |  |
| 16     | Sonne                              | W 125 30 39 3105 126 58 42 3088 128 27 |            |                                          |            |                                        |            | 6 3071 129 55 51 3054                                                  |            |  |  |

*Abb. 4 Die Tabelle der Monddistanzen*

In den folgenden Jahren existierten beide Methoden nebeneinander. Maskelyne *Abb. 5 Harrisons erste Schiffsuhr – die H1*

veröffentlichte seine Mondtabellen in nautischen Tafeln, die für ein paar Pence zu haben waren. Als Bestandteil des Nautical Almanac wurden sie bis 1907 veröffentlicht (Abbildung 2 zeigt eine Tabelle von 1905). Schiffsuhren waren dagegen noch lange eine teure Angelegenheit. In den ersten Jahren konnten sich Schiffsuhren nur die gut betuchten Einrichtungen leisten. Das war – na klar – die Royal Navy. Mehr und mehr verdrängten aber die Schiffsuhren die Mondtabellen. In den letzten Jahren waren die Mondtabellen das Werkzeug, das im Falle eines technischen Defekts zu Einsatz kam.

#### **LITERATUR**

- DAVA SOBEL: LÄNGENGRAD, BERLIN VERLAG 2007
- JOAN DASH: DIE JAGD NACH DEM LÄN-GENGRAD, BERTELSMANN 2007
- BERNHARD WEIßBECKER: DAS UHRWERK DES MONDES. TOBIAS MAYER UND DER LÄNGENPREIS, BOOKS ON DEMAND GMBH NORDERSTEDT 2012
- ARTHUR BREUSING: STEUERMANNS-KUNST, LEIPZIG HEINSIUS 1902
- CHARLES H. COTTER: A HISTORY OF NAUTI-CAL ASTRONOMY, HOLLIS & CARTER 1908

PS. Es gibt noch einen sehr schönen und spannenden Film zur Längengradproblematik. Er heißt im Deutschen leider so unpassend "Kampf auf hoher See."

*-- Werner Vigerske*

# **GEONEG**

#### **BILDUNGSTICKER**

#### PIXELDICHTE AUF DISPLAYS

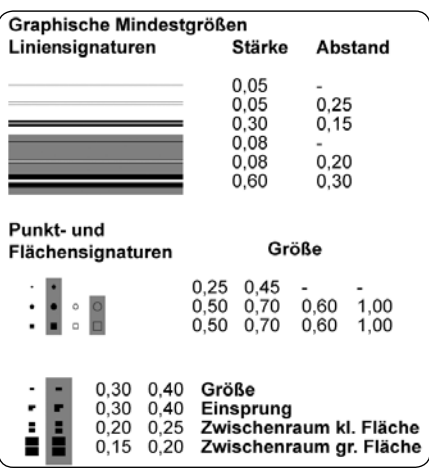

*Abb. 1: Linien-, Punkt- und Flächensignaturen Quelle: verändert nach Hake et al. [2002]* 

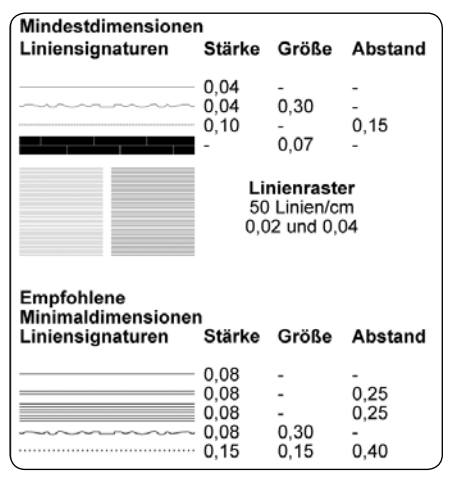

#### *Abb. 2: Liniensignaturen*

*Quelle: verändert nach SPIESS et al. [2002]*

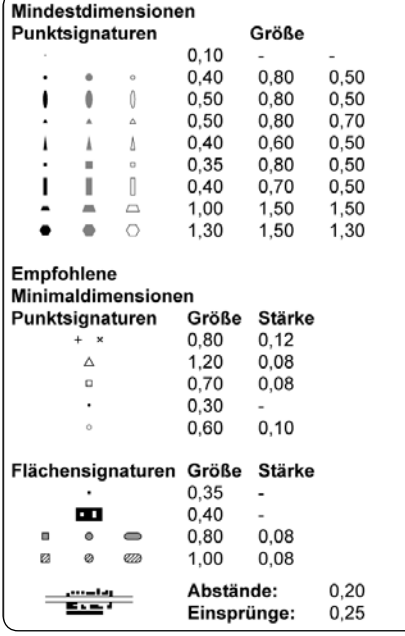

*Abb. 3: Punkt- und Flächensignaturen Quelle: verändert nach SPIESS et al. [2002]*

**Untersuchung der Mindestdimensionen von Signaturen in der Bildschirmkartographie**

Die traditionelle Ausgabe im Printbereich ist in der Qualität der kartographischen Darstellungsmittel in Bezug auf deren Mindestmaße längst ausgereift. In der Bildschirmkartographie hingegen herrscht das Chaos. Die aktuelle Spannweite der Pixeldichten beträgt etwa 70 bis 470 ppi - Tendenz steigend. Vorreiter für hohe Pixeldichten sind Smartphones und Tablets. Durch diese große Varianz werden kartographische Signaturen unterschiedlich fein dargestellt. Bei niedrigen Pixeldichten können komplexe Signaturen vor allem in Bezug auf das Einhalten der Mindestdimensionen nicht sauber angezeigt werden. Bei mittleren und besonders hohen Pixeldichten nähert sich die Qualität der Darstellung der des Papierausdrucks an.

Für den aktuellen Umfang an Pixeldichten gibt es keine übergreifende Regelung der Mindestdimensionen in der Bildschirmkartographie. Durch die hohe Spannweite und die verschiedenen Betrachtungsabstände ist es problematisch, eine einheitliche Regelung für Mindestdimensionen von kartographischen Signaturen festzulegen.

Im Rahmen dieser Masterarbeit wurden kartographische Apps auf das Einhalten von Mindestdimensionen, auf Displays mit unterschiedlichen Pixeldichten untersucht. Hierfür sind Angaben für Mindestdimensionen notwendig. In Untersuchung A und B wurden diese erarbeitet, um Aussagen bezüglich des Einhaltens von Mindestdimensionen in ausgewählten kartographischen Apps in Untersuchung C zu geben.

#### **Untersuchung A – Kartographische Mindestdimensionen des Drucks angewandt auf Displays mit hoher Pixeldichte**

NEUDECK [2001:62] stellt eine Vermutung bezüglich der Verwendung von Mindestdimensionen aus dem Druck für Displays ab 300 ppi auf. Diese These wurde in Untersuchung A überprüft. Hierzu wurden an die Smartphone-Displays angepasste Grafiken mit Mindestdimensionen aus dem Druck erstellt (siehe Abb. 1-3). Dabei wird anhand von vier Testgeräten mit verschiedenen Pixeldichten (Apple iPhone 4S – 326 ppi, Sony Ericsson Xperia Play – 244 ppi, HTC Sensation XL – 199 ppi und Apple iPhone 3GS – 163 ppi) festgelegt, ab welcher Pixeldichte die Mindestdimensionen aus dem Druck übernommen werden können. Diese empirische Untersuchung wurde anhand von Bewertungskriterien durchgeführt.

Keines der Testgeräte konnte alle Anforderungen komplett mit dem Prädikat "gut erkennbar" erfüllen. Dies ist auf die unterschiedlichen physischen Eigenschaften zwi-

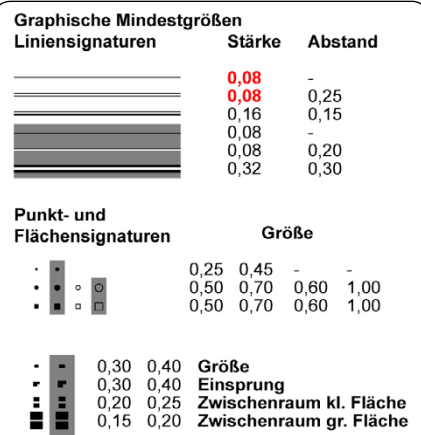

*Abb. 4: Signaturen - Empfohlene Mindestdimensionen, Quelle: verändert nach HAKE et al. [2002]*

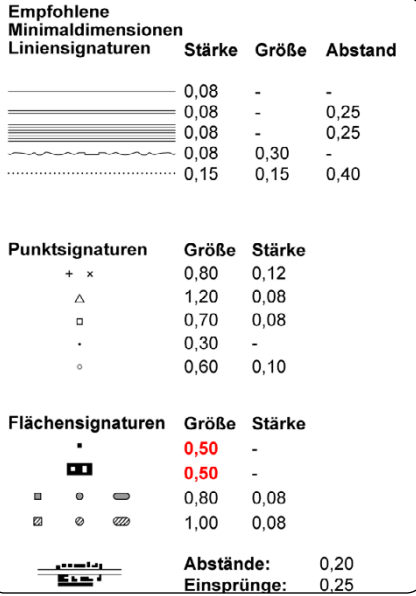

*Abb. 5: Signaturen - Empfohlene Mindestdimensionen, Quelle: verändert nach SPIESS et al. [2002]*

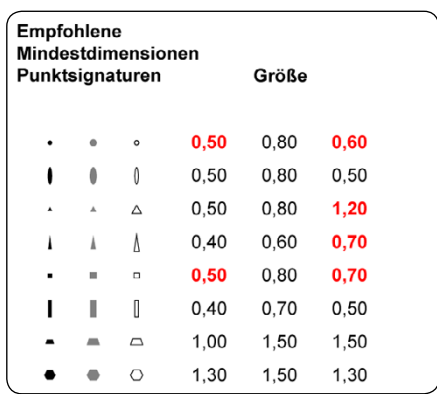

*Abb. 6: Punktsignaturen - Empf. Mindestdimensionen, Quelle: verändert nach SPIESS et al. [2002]*

schen der Darstellung auf einer Pixelmatrix und dem Drucken auf Papier zurückzuführen.

Linienstärken von 0,04 mm lassen sich folglich nur auf solchen Pixelgrößen vollständig visualisieren. Diese Linienstärken werden in der Kartographie selten verwendet, deshalb kann von empfohlenen

| 0.001<br>$0.0299$ mm =<br>$0.0499$ mm =<br>$0.0699$ mm =<br>0.07<br>0.08<br>0.09 | mm<br>$mm =$ | 37,49 %<br>62,49%<br>87,49%<br>87,50 %<br>$mm = 100.00 %$<br>$0.0899$ mm = 112.49 %<br>$mm = 112,50%$ |  |
|----------------------------------------------------------------------------------|--------------|----------------------------------------------------------------------------------------------------|--|
| 0.11                                                                             |              | $mm = 137,50%$                                                                                        |  |
| 0,13                                                                             |              | $mm = 162,50%$                                                                                        |  |
| 0.15                                                                             |              | $mm = 187,50%$                                                                                        |  |
|                                                                                  |              |                                                                                                    |  |

*Abb. 7: Schwellenwerte der Graustufen – Eine 25%-ige Abstufung durch das Antialiasing*

Mindestdimensionen nach HAKE et al. [2002:110] und SPIESS et al. [2002:26], mit einigen wenigen Modifizierungen, davon ausgegangen werden, dass die angepassten Mindestdimensionen schon ab 317,5 ppi (0,08 mm) möglich sind (siehe Abb 4-6).

#### **Untersuchung B – Ein mögliches Pixeldichten-Übergreifendes-System zur Darstellung von Mindestdimensionen**

Ausgehend von den Ergebnissen aus Untersuchung A konnte ein System konzipiert werden, wie die komplette Spanne der Pixeldichten mit Mindestdimensionen versehen werden können. Es wird eine Einteilung in Klassen vorgesehen, deren Größe das Anti-Aliasing bestimmt. Das Anti-Aliasing mindert vor allem den Treppenstufeneffekt auf Bildschirmen. Dabei werden bei der Darstellung einer schwarzen Linie auf weißem Hintergrund entsprechende Graustufen berechnet, um eine Art Weichzeichnung zu erhalten. Wenn aber eine Linie breiter oder schmaler dargestellt werden soll als die Größe der Pixel dies zulässt, wird mit dem Anti-Aliasing durch den Einsatz von Graustufen eine etwas dickere oder dünnere Linienstärke simuliert. Zum Berechnen der Klassen eignen sich die Schwellenwerte der Graustufen eines Pixels, die durch das Antialiasing zustande kommen. Zunächst wurde ein Ausgangswert definiert, anhand dessen die Klassen errechnet werden können. Dieser sollte der kleinsten darstellbare Einheit der Mindestdimensionen für den Druck entsprechen. Nach HAKE et al. [2002] und SPIESS et al. [2002] werden Strichstärken von 0,08 mm empfohlen. Ausgehend von einer Linienstärke von 0,08 mm werden jeweils 12,5% abgezogen und 12,49% hinzugerechnet. Dadurch entstehen die Werte 0,07 und 0,0899 mm. Diese bilden den Puffer um die Strichstärke von 0,08 mm. Sämtliche Displays mit einer Pixelgröße, die innerhalb dieses Puffers liegen, können für diese erste Klasse eingesetzt werden. Dabei beträgt die Strichstärke durchgehend einen Pixel. (siehe Abb. 7).

Die nächsten drei Klassen werden rechnerisch so ermittelt, dass sich die angrenzenden Puffer leicht überlappen. Somit lassen sich ausgehend von 0,08 mm, Skalierungsfaktoren ermitteln, um die Mindestdi-

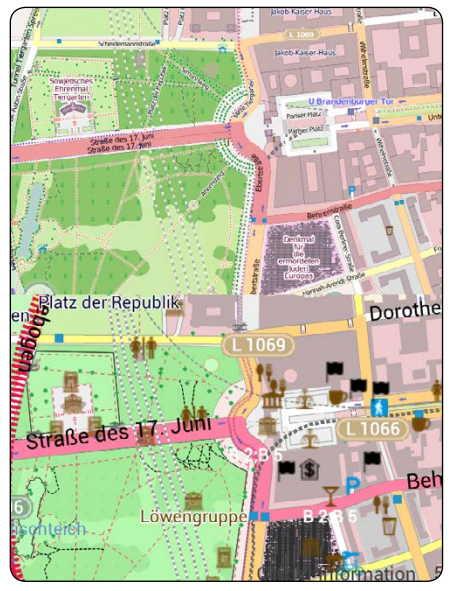

*Abb. 8: OSM Kartengrundlagen im Vergleich - 306 ppi, oben Raster-, unten Vektordaten*

mensionen von Linien für jede Pixeldichte festzulegen. Auf eine ähnliche Weise können Mindestdimensionen für Punkt- und Flächenhafte Signaturen berechnet werden.

Um Mindestdimensionen für andere Betrachtungsabstände, wie die der Tablets, mit zu berücksichtigen, kann das System um eine weitere Skalierungsmethode ergänzt werden. Somit können alle Pixeldichten und Betrachtungsabstände mit passenden Mindestdimensionen versehen werden.

#### **Untersuchung C – Mindestdimensionen von Signaturen in kartographischen Apps**

Von den beiden dominierenden Betriebssystemen sind zwei Apps besonders aufgefallen (Android: Osmand / iOS: Pocket Earth). Hierzu standen sechs Testgeräte mit verschiedenen Pixeldichten zur Verfügung (Apples iOS: iPhone 4S – 326 ppi, iPad 3 – 264 ppi und iPhone 3GS – 163 ppi sowie Googles Android: Samsung Galaxy S3 – 306 ppi, HTC Evo 3D – 257 ppi und HTC Sensation XL – 199 ppi).

Es wurde festgestellt, dass die ermittelten Mindestdimensionen in Untersuchung A und B bei den Kartengrundlagen entweder gar nicht eingehalten werden oder völlig im Rahmen der zulässigen Größen liegen. Bei Osmand fiel auf, dass die Kartengrundlagen bei Rasterdatensätzen auf Desktop-Monitore abgestimmt sind. Das komplette Kartenbild wirkt somit in allen Zoomstufen viel zu klein, da die Pixelgrößen von Smartphones wesentlich kleiner sind als die der Desktop-Monitore (Abb. 8). Pocket Earth bietet ansprechend gestaltete Kartengrundlagen – angepasst an die "Retina"-Display der Apple Produkte. Die kartographischen Mindestdimensionen werden hier mit voller Zufriedenheit beachtet (Abb. 9).

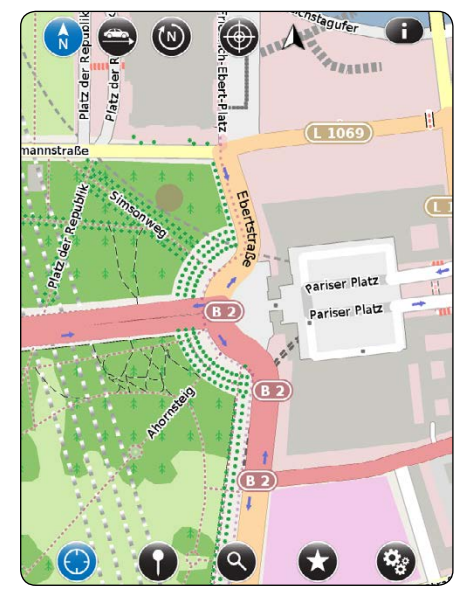

*Abb. 9: OSM Kartengrundlage Pocket Earth - 326 ppi*

Die im Fokus stehenden kartographischen Apps verwenden Karten, die selten an die höheren Pixeldichten angepasst sind. Kartographische Mindestdimensionen werden dabei nicht beachtet. Das Lesen einer solchen Karte ist dadurch erheblich erschwert.

Desktopmonitore holen schon bald die feinen Pixeldichten der Smartphones ein und verdrängen nach und nach die groben Pixeldichten, sodass Grundsätzlich neue Ansätze nötig sind, um bei allen Pixeldichten und Betrachtungsabständen eine optimal angepasste Karte auf Displays bieten zu können.

*-- Masterarbeit von Patrycjusz Witczak, an der Beuth Hochschule für Technik Berlin, betreut von: Prof. Dr. Matthias Möller*

Developement of a method for 3D building generalization

#### **Introduction & summary**

In real-time 3D applications, there are several level of detail (LOD) concepts for reducing the amount of data to be managed. Usually, these concepts cannot be applied to 3D building models because the generalization does not consider the semantics of the building (-parts). For virtual city models, there are particular level of detail concepts for which the availability and comparability of the data have priority. Presentability and visual perception, however, remain mostly unconsidered.

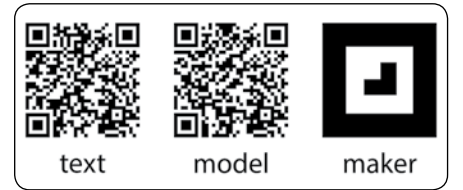

## **g = 0 NE**

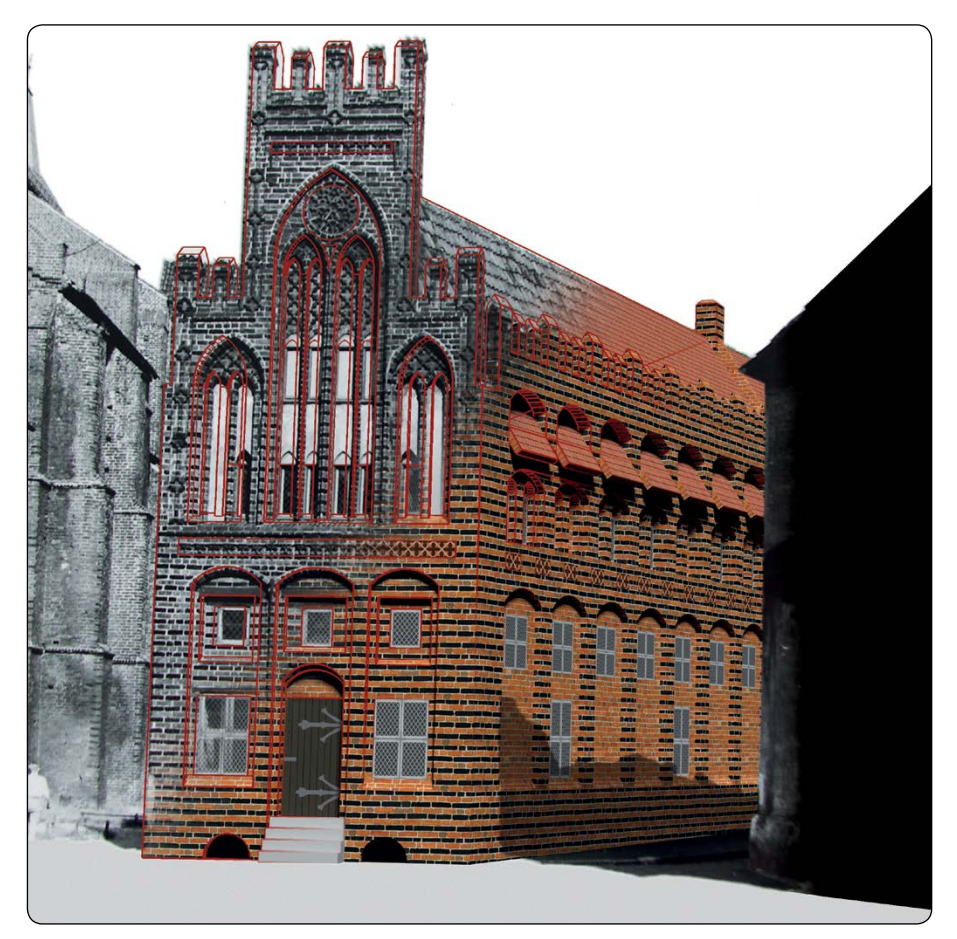

To fill this gap, my masters thesis summarises the basics of the physiology and psychology of visual perception and criteria of digital presentability. Furthermore, I present the technical methods of existing level of detail concepts. Based on this, different possibilities of 3D building generalisation are discussed and specifications for an object-based level of detail concept are introduced. To verify my specifications, I created a 3D building model in varying levels of detail. The model is of the Alte Schule (old school) in Wismar and is also meant to be used in a historical augmented reality city tour. Based on the building models generated, the approach is discussed and assessed.

#### **Theoretical basics**

To account for visual perception and presentability, some basics are necessary. The physiological aspects of perception are the processes of perception in the eyes and the brain, as well as stereoscopic vision. Psycho-

logically, perception relates to visual intelligence and the rules by which we construct our environment and recognize objects and patterns (in this context i can highly recommend Donald D. Hoffman's Visual Intelligence). Also, the visual resolution of the eye and its influencing factors have to be discussed. Display technologies and specifications are outlined in this context.

Parts of the theory are necessary for further considerations on the 3D building generalization. Most of it is simply important for a basic understanding of visual perception, especially the perception of depth.

#### **3D building generalization**

To use LOD it requires three steps: generation, selection, and switching.

For a smooth presentation while zooming, the levels have to be generated continuously. Taking the semantics into account, this must be done in an object-based manner, so that building parts are always shown or hidden as a whole.

The objects to be displayed can be selected according to the distance between object and viewer. The reference can be the shortest edge of the object bounding box. To select the appropriate distance, I did some studies on minimum dimensions in 3D space. This is tricky, since very large objects can be displayed quite small from the appropriate perspective.

When switching between the levels, alpha blending can be used to create a smooth rendering effect.

#### **Alte Schule in Wismar**

The Alte Schule is a historic building which dates back to the 13th century and was completely destroyed in WWII. Based on various data (survey data, floor plans, historic photographs), I reconstructed the building and created a 3D model. Then seven exemplary LOD were implemented for different viewing distances in order to evaluate the developed LOD specifications.

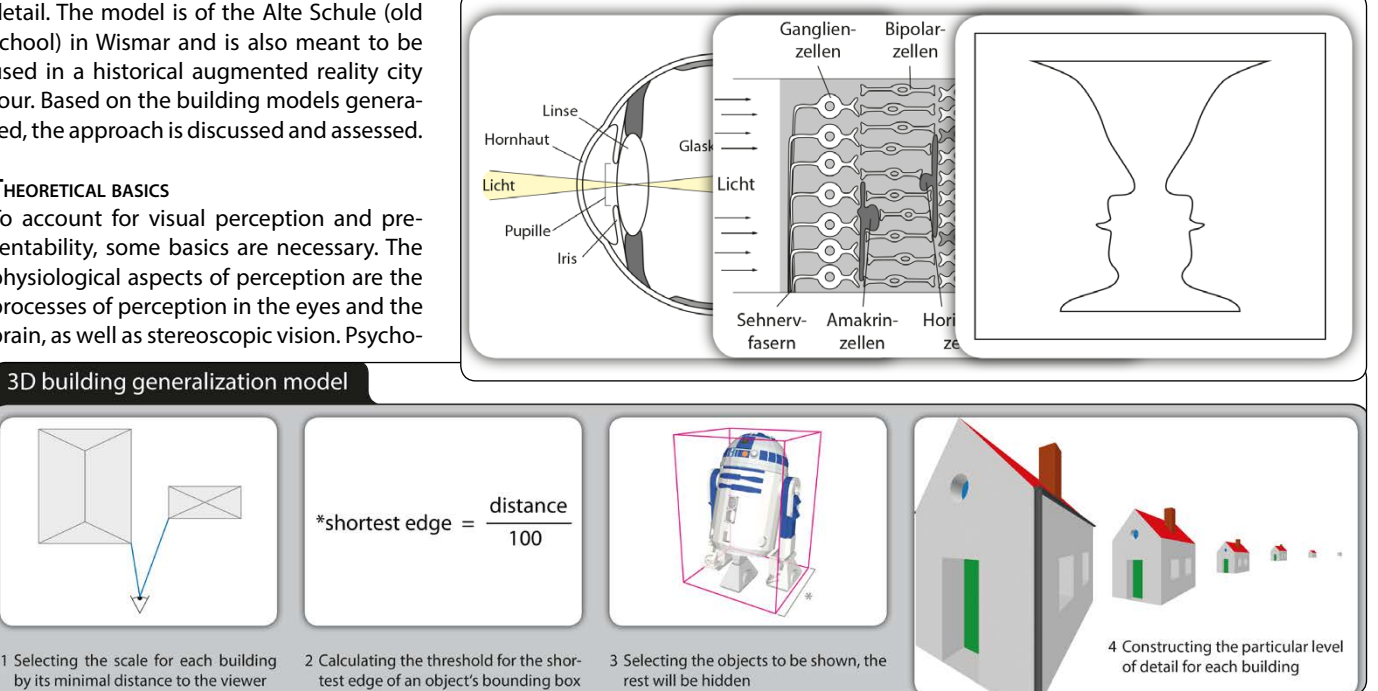

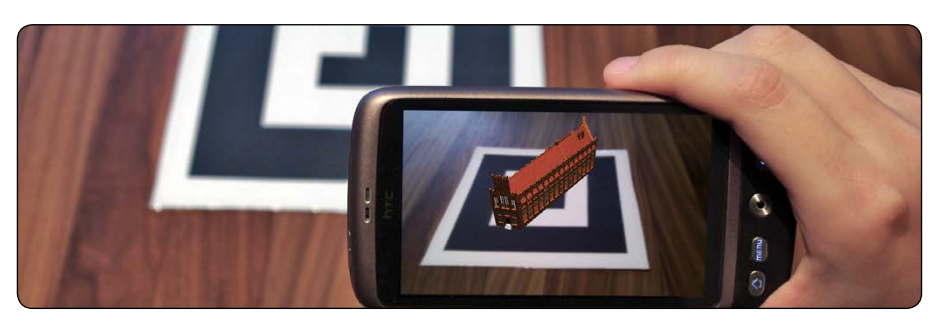

Furthermore, a version of the model for use in augmented reality (AR) has been prepared. Therefore the filesize (number of polygons) had to be reduced due to the slow internet connections and low computing performances of smartphones.

If you are carrying a device running Android, it is possible to view the AR-model in the small and simple App AndAR Model Viewer. Just get the App and download the model. Unzip the container to your SD-card, start AndAR, open the OBJ file, and point the camera on the marker.

#### **CONCLUSION**

A great potential lies in the use of virtual 3D city models, but there is also a lot of work to be done. With my thesis I tried to contribute a part to the visual aspects, since they are often unconsidered. Due to factors like display quality and rendering software, this is a very fast changing area. That is why these factors had to become variables, while the basic specifications for the creation of LOD can remain. While this thesis does not contain a complete technical implementation of a generalization application for 3D building models, I hope it can be regarded as a guiding concept.

*-- Masterarbeit von Simon Dreutter, an der Beuth Hochschule für Technik Berlin, betreut von: Prof. Ronny Schomacker*

#### Ravenstein-Förderpreis 2013

Du schreibst gerade an einer Abschlussarbeit, hast in deiner Ausbildung ein spannendes kartographisches Projekt bearbeitet? Dann bewirb dich und gewinne neben Ruhm und Ehre den Geldpreis der Helga-Ravenstein-Stiftung. Bevor du jetzt denkst "Ach, das gewinne ich eh nicht…", ich persönlich kenne einige Personen, die den Preis bereits gewonnen haben. Ich selbst habe 2006 den Stadtplan von Tripolis eingereicht, der Teil meiner Diplomarbeit war und 800 € Preisgeld bekommen (KN 3/2006, S. 156). Also traut euch!

Ziel der Stiftung und des Preises ist die Nachwuchsförderung der deutschen Kartographie und der damit verbundenen Ausbildungsberufe und Studienrichtungen der Geoinformationstechnologie.

Der Ravenstein-Förderpreis besteht aus einem Preisgeld und einer Urkunde. Die Preisträger werden zur Preisverleihung am 24. September 2013 in das Bundesamt für Kartographie und Geodäsie nach Frankfurt/ Main eingeladen.

#### **Die Fakten**

- eigenständig entwickelte Produkte, die aus technischer, gestalterischer oder wissenschaftlicher Sicht ein Berufsfeld der Geoinformationstechnologie repräsentieren
- von Einzelnen oder Gruppen (bis 5 Personen)
- die Arbeiten dürfen nicht älter als 2 Jahre sein
- den Arbeiten ist eine Kurzbeschreibung (max. zwei DIN A4 Seiten) beizufügen: Zweck, Zielgruppe und Intention, Wahl der Darstellungsmittel und Herstellungsverfahren
- **• die Arbeiten müssen bis Freitag, den 26. Juli 2013 eingereicht sein**

*-- Nicole Schubbe*

#### PUBLIKATIONS-TICKER

Doktor Oldales geograph. Lexikon

#### **John Oldale**

Broschiert: 324 Seiten, rororo, Juni 2012, 16.95€, ISBN: 978-3499629549

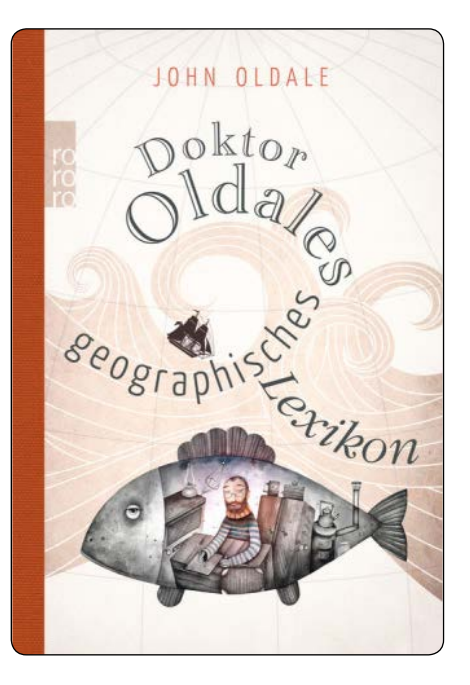

John Oldale ist ein Weltenbummler, der es schafft in seinem Buch jedes der 93 bereisten Länder in ein ganz neues Licht zu rücken. Zu jedem Land gibt es kleine Anekdoten aus allen denkbaren Bereichen.

Schmökernd und blätternd begibt man sich auf Entdeckungsreise und erfährt unterwegs, dass Neuseeland nur die sichtbare Spitze des untergegangenen Kontinents Zealandia ist, der kürzeste Krieg der Geschichte zwischen Großbritannien und Sansibar geführt wurde (45 Minuten), Mexiko mehr Sprachen als Europa hat, bei den Tuareg in Niger die Männer und nicht die Frauen Schleier tragen, Pakistan in einem Reihenhaus in Cambridge erfunden wurde, Meerschweinchen für die Inkas ein Grundnahrungsmittel waren und dass es in Moldawien die höchste Sterberate pro Kopf durch elektrische Rasenmäher gibt. Am Ende hat man nicht einen Kilometer zurückgelegt – und trotzdem die ganze Welt gesehen.

Einfach toll und die vielleicht günstigste Weltreise, die man kriegen kann!

*-- Nicole Schubbe*

Dynamische Visualisierung

**Grundlagen und Anwendungsbeispiele für kartographische Animationen**

#### **Gerd Buziek, Doris Dransch, Wolf-Dieter Rase (Hrsg.)**

Taschenbuch: 252 Seiten, Springer Verlag, April 2013, 94.95€, ISBN: 978-3642630477

Nach einer Einführung in die Thematik werden zunächst die the oretischen Grundlagen vermittelt. In den folgenden Kapiteln geht es um Multimedia- und Virtual-Reality-Techniken, objektorientier te kartographische

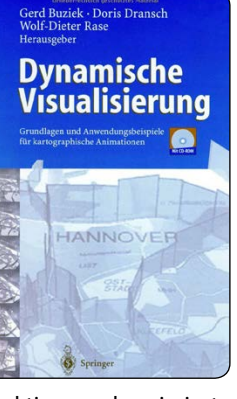

Visualisierung, interaktive und animierte 3d-Szenen in VRML, Lingo, Animation für das Internet und Software. Darüber hinaus werden Gestaltungsprinzipien kartographischer Animation aus konzeptioneller und anwendungsbezogener Sicht vorgestellt sowie Perspektiven für die kartographische Animation aufgezeigt. Die Beispiele der Animationssequenzen sind auf der beiliegenden CD-ROM gespeichert.

*-- Nicole Schubbe*

## **g E ON E C**

#### Tech-Ticker

#### Hamburg: die neue Internetkarte

Mit der Neugestaltung der Internetseiten von hamburg.de wurde auch die Kartendarstellung neu überdacht. Auf den bisherigen Internetseiten wurde entweder auf Karten von Google Maps oder auf die digitalen Basiskarten (DK5, DISK und DIRK) des LGV zurückgegriffen. Diese zum Teil veraltete und uneinheitliche Kartenlandschaft soll nun der Vergangenheit angehören.

Im Rahmen eines Auftrages für hamburg. de wurde eine Internetkarte entwickelt, die regelmäßig und automatisiert aus den bestehenden Datenmodellen ALKIS (Amtliches Liegenschaftskatasterinformationssystem) und ATKIS (Amtliches Topographisch-Kartographisches Informationssystem) abgeleitet wird. Einzelne Inhalte stammen zusätzlich aus der Digitalen Karten 1: 5000 (DK5) und der Digitalen Stadtkarte (DISK) im Maßstab 1: 20000.

Die Daten wurden über einen Workflow der Feature Manipulation Engine (FME) aufbereitet und so verändert, dass eine fehlerfreie Darstellung der Daten in der Karte möglich ist. Weiterhin wurden die Daten an die Bedürfnisse einer Internetkarte angepasst. In Zuge dessen werden zum Beispiel die Straßenachsen so verändert, dass sie an Kreuzungen mit mehrspurigen Straßen nicht in die Fahrbahnachsen sondern in die Straßenachsen münden.

Die automatisierte Ausleitung ist notwendig, um die Aktualisierungszyklen kurz halten zu können. Neben den Veränderungen der Geometrie werden auch alle Beschriftungen automatisiert erstellt. Diese werden dann (zukünftig über ein Python-Skript) in Annotations umgewandelt. Die in den einzelnen Ebenen dargestellten Inhalte werden über Definitionsabfragen spezifiziert.

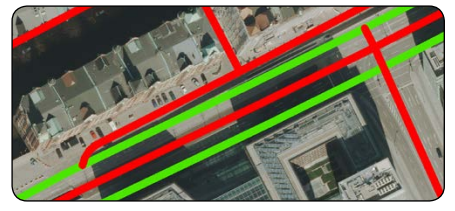

*Abb. 1 Straßenachsen rot und Fahrbahnachsen grün aus ATKIS*

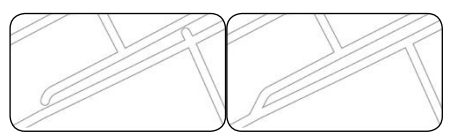

*Abb. 2 links: Topologiefehler bei der Darstellung der Straßenachsen ohne Fahrbahnachsen in einer Karte, rechts: Manipulierte Straßenachsen*

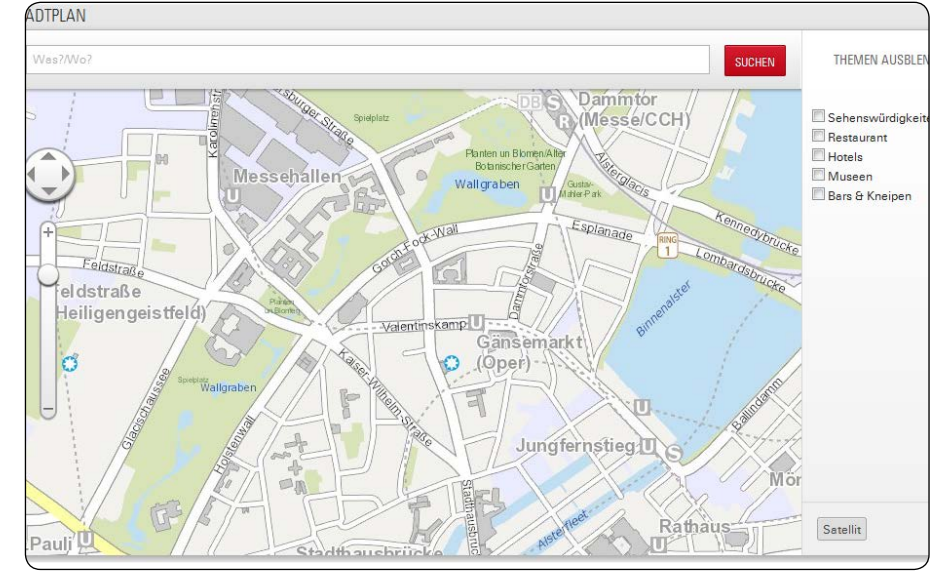

*Abb. 3 Hamburg Internetkarte*

Bei der Gestaltung der Kartenelemente wurde für alle Maßstäbe ein einheitliches Kartenbild angestrebt, welches sich am Aussehen der DISK orientiert. Die Inhalte wurden auf das Wesentlichste reduziert und dezent dargestellt, damit thematische Layer überlagert werden können.

Im direkten Vergleich mit Kartenprodukten anderer Hersteller (Google Maps, Bing, OSM etc.) liegt die neue Internetkarte des LGV in den großen Maßstäben in Bezug auf die Informationsdichte klar vorn. In den kleineren Maßstäben wurde zugunsten der besseren Lesbarkeit der kartographisch ansprechenden Darstellung mehr Gewicht gegeben, als der Informationsdichte. Weiterhin kann die Karte durch eine hohe flächenhafte Aktualität und Genauigkeit gegenüber Vergleichsprodukten punkten.

Nach Fertigstellung der acht Kartendokumente in den Maßstabsstufen 1: 1000 bis 1: 250000 wurden Web Mapping Services (WMS) für die Karten aufgesetzt und anschließend Caches erzeugt, um einen performanten Kartenzugriff zu ermöglichen.

Neben dem klassischen Stadtplan auf http://www.hamburg.de/stadtplan/, in dem Sehenswürdigkeiten, Restaurants, Hotels, Museen und Bars eingeblendet werden können, wird die Karte auch für das Geo-Portal des LGV genutzt, um Fachthemen zu überlagern.

http://www.geoportal-hamburg.de/ Geoportal/geo-online/index.html

> *-- Michael Propp & Nicole Schubbe, LGV Hamburg*

#### Reiseapps: Trip-Wolf-Advisor

Der nächste Urlaub steht an – es geht nach Spanien. Genauer Madrid, Barcelona und die jeweilige Umgebung. Zwar kennt sich meine Freundin – als genetische Halb- und gefühlte Doppelspanierin – bestens mit der katalonischen Hauptstadt aus, doch ich lasse es mir als technikverliebter Kartograph natürlich nicht nehmen, ein paar Apps zu testen. Als immer verfügbare Kartengrundlage dient OpenStreetMap, als Offline-Version von Mapsforge zur Verfügung gestellt, mit der ich in OruxMaps oder der (voll "aufgeladenen") Geocaching-App c:geo jeden Parkplatz und jedes Toilettenhaus des Landes ausfindig machen kann – und das in lumpigen 200 MB. Besonders hilfreich: OSM kennzeichnet all die Millionen Einbahnstraßen des Landes. Weniger gut: die ewig lange Autobahn im südlichen Teil Madrids ist nicht überall als Tunnel zu erkennen – huch, wo wir da plötzlich rauskamen…

Wie schaut es jetzt aber mit den POIs (Points of Interest) aus? Auf der Suche nach einer App, die mir offline zwar möglichst viele POIs zur Verfügung stellt, deren Beschreibungen sich jedoch nicht vornehmlich durch die Menge an Ausrufzeichen-Brigaden und wenig aussagekräftigen Superlativen hervortun, kam ich zu Tripwolf.

**TripWolf** Die preisgekrönte, von Studenten entwickelte, App stellt zu ausgewählten Städten eine OSM-Karte, kategorisierte POIs mit redaktionellen, deutschen Texten und Community-Bewertungen sowie verschiedene Hintergrund-Informationen wie Transportmöglichkeiten zur Verfügung.

In manchen Städten wurden einige der Redaktionstexte von MarcoPolo eingefügt – Barcelona gehört leider nicht dazu. Im Gegensatz zu TripAdvisor CityGuide ist

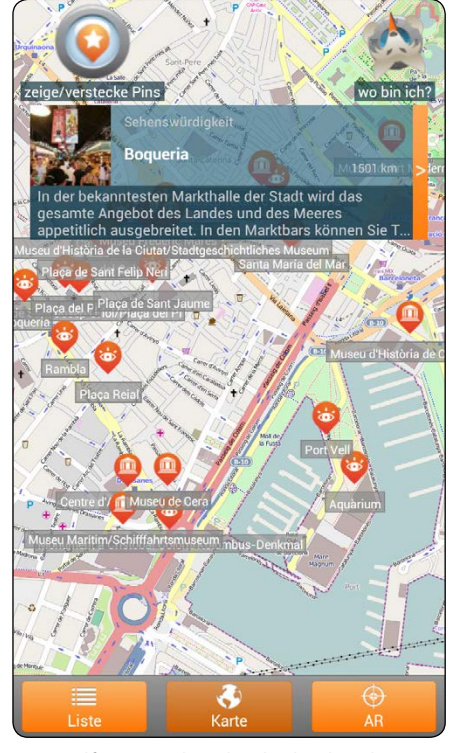

*TripWolf vermittelt vieles direkt über die Karte – löblich, aber unübersichtlich*

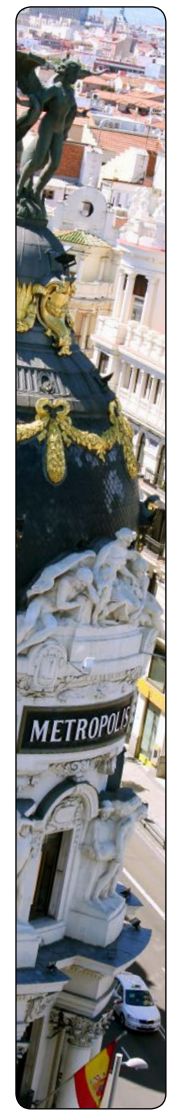

Tripwolf mit 4,50 € pro Guide nicht kostenfrei und daher nur beschränkt für eine Städterundtour zu empfehlen. Zumal das Angebot an Städten beim Wolf momentan noch überschaubarer ist. Dafür kann sich für jede Stadt eine Demo-Version gezogen werden, die mit wenigen Highlights einen guten Ersteindruck liefert.

**TripAdvisor** Der Platzhirsch unter den digitalen Reiseführern bietet neben seiner Hauptapp, die per online-Zugang auch Lokale und Gasthöfe in ländlichen Gebieten auffindbar macht, noch die so genannten CityGuides. Hier gibt es wie beim Wolf eine (OSM?)Karte, POIs, Bewertungen, Touren und Zusatzinfos als Download – alles auf Englisch.

**Der bessere Trip.** Um es vorweg zu nehmen: Ich empfehle beide Anwendungen dabei zu haben und eine detaillierte Papierkarte für die Übersicht. Die redaktionellen Texte beim Wolf sind ähnlich knapp gehalten wie im

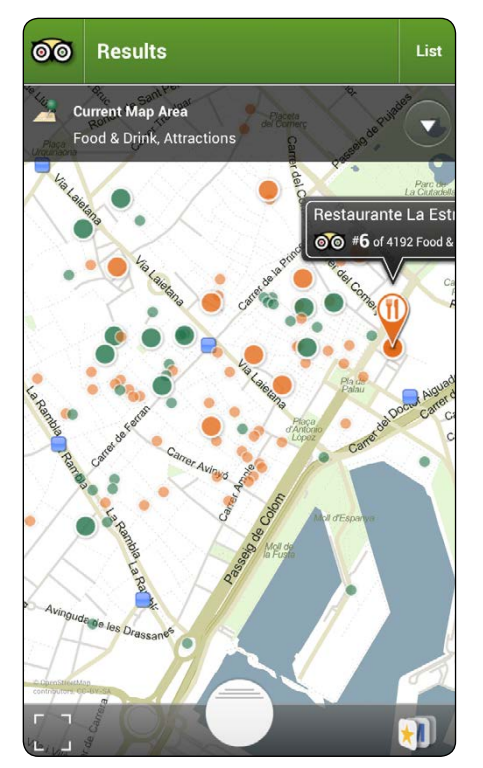

*TripAdvisor erfordert einen Klick mehr, jedoch erkenne ich schnell worauf es ankommt*

Reiseführer (diese schweren Papierdinger, wir erinnern uns...), geben aber einen guten Anhalt, um Nutzerkommentare leichter interpretieren zu können. Das "Can Margarit" wird von TripWolf knapp beschrieben: "Urige Taverne in einem ehemaligen Pferdestall. Einfache Gerichte, tolle Stimmung, meist sehr voll." Wieviel da dran ist? Keine Ahnung... Aber es gibt mir schneller ein Bild als ewiges Gescrolle durch die oft sehr lang(atmig)en Kommentare bei TripAdvisor, mit Titeln wie "An Experience" oder "So promising yet such a disappointment". Hier sehe ich mir meist nur die umfangreiche Bewertungsstatistik und die stadtweite Platzierung an. Dieses Lokal steht bei TripAdvisor auf Platz 1024 von 4192 Gastronomien, die sich angenehm nach Art der Küche filtern lassen. Während Tripwolf gerade mal 159 Einträge in dieser Kategorie führt und hier nur Café und Restaurant unterscheidet. Schön: Die hübsche Karte von TripAdvisor zeigt mir POIs mit besserer Bewertung größer an als weniger attraktive –immer in Bezug zum aktuellen Ausschnitt. Die Karte bei Tripwolf ist zwar nicht so hübsch und etwas hakeliger zu bedienen, dafür kommt sie einen Tick detaillierter daher. Und ein Antipper blendet den Anfang der Beschreibung ein.

**Masse statt Klasse?** Dieser Spruch mag einem bei TripAdvisor zwar in den Sinn kommen, zumindest was die Inhalte angeht, erscheint mir aber negativer als notwendig. Letztlich gewann ich mit der App schnell einen guten Überblick, was ich wo in der Umgebung vorfinde und konnte da-

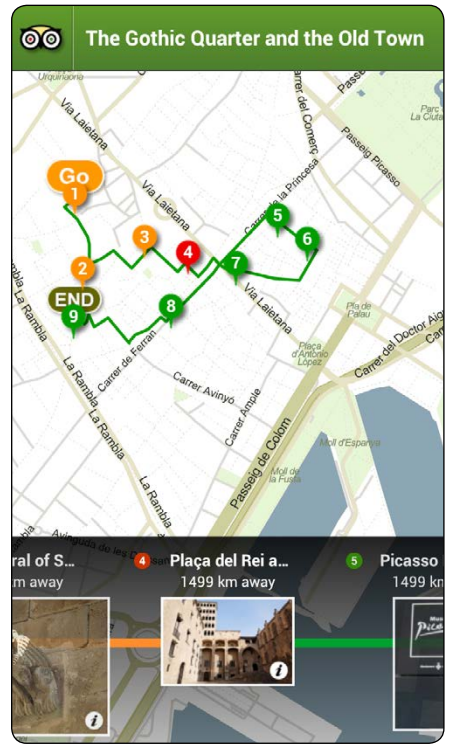

*Die Touren in TripAdvisor bieten mehr Infos als die einzelnen POIs des jeweiligen Gebiets*

raufhin, wenn ich mich nicht durch lange Texte wühlen wollte, nach Tripwolf schalten, wo ich mit (reichlich) Glück eine bessere Beschreibung fand.

Bei den Sehenswürdigkeiten ist der Mengenunterschied nicht ganz so krass. Tripwolf führt hier 74 der wichtigsten Adressen, TripAdvisor bietet mir 466 "Things To Do". Auch eine Offline-Version von Wikipedia kann hier hilfreich sein…

**Auf Tour.** Ein Reiseführer sollte jedoch nicht nur Orte auflisten, sondern auch Routen anbieten. Beide Apps führen POIs zu Touren zusammen, inkl. Erläuterungstext. Der Wolf bringt davon vier Touren, wie z.B. "24 Stunden in Barcelona" und auch der Advisor liefert vier: z.B. "Barcelona for free". Weiterhin bietet TripAdvisor elf wesentlich ansprechender gestaltete Reisevorschläge: Hier wird in der Karte eine Route angezeigt, die von Punkt zu Punkt führt. Anders als in den anderen Touren bestehen diese aus individuellen Texten und nicht nur aus den bereits bekannten POIs – ein echter Mehrwert.

TripAdvisor mitzuführen, ist also in jedem Fall eine Empfehlung, da ohnehin kostenfrei, sehr übersichtlich und es eben viiiiel bietet. TripWolf richtet sich damit vor allem an die Leute, die (deutsche) Beschreibungen wollen, denen eine Auswahl wichtiger Locations reicht und die die Kosten nicht scheuen.

*Schöne Reise wünscht -- Martin Vigerske*

#### Mitmachen / Unterstützen

Es gibt viele Möglichkeiten sich bei GEONECT oder goCart e.V. einzubringen. Eine Mitgliedschaft ist schonmal eine gute Sache. Ihr unterstützt uns mit einem geringen jährlichen Betrag und erhaltet dafür Vorteile, wie die kostenfreie oder vergünstigte Teilnahme an Vorträgen und Aktionen, die Möglichkeit direkt auf der Homepage Artikel zu veröffentlichen sowie Zugriff auf den Mitgliederbereich (z.B. mit Aufnahmen vergangener Vorträge). Auch das Redaktionsteam von GEONECT freut sich immer über Beiträge (Abschlussarbeiten, Veröffentlichungen etc.).

#### **Aktionen / Ideen**

Ihr habt eine tolle Idee für einen Vortrag oder eine Exkursion oder ähnliches? Ihr möchtet gern selbst einen Vortrag halten? Schreibt uns an, egal, ob Mitglied oder nicht, wir sind immer interessiert!

#### **Spenden**

Einmalige Spenden sind selbstverständlich auch möglich. Wir können dafür eine Spendenquittung ausstellen, die von der Steuer absetzbar ist.

Deutsche Kreditbank AG (in Berlin) Kontoinhaber: goCart e.V. Konto-Nr.: 100 98 457 91 BLZ: 120 300 00

#### **SCHULENGEL**

Wer gerne online einkauft, kann uns, ganz ohne Mehrkosten, etwas Geld zukommen lassen. Einfach bei Schulengel anmelden, uns als begünstigte Organisation eintragen und beim nächsten Einkauf oder bei der nächsten Ticket-Buchung über die Seite zum Shop gehen. Die Vermittlungsprovision wird dann an uns weiter gereicht.

#### **STAMMTISCH**

Für jeden offen sind unsere Stammtisch-Runden. Immer am zehnten eines Monats treffen wir uns in einem (meist) Berliner Lokal. Neue Gesichter werden gern gesehen.

#### Impressum Nr. 5 (PDF)

Berlin 2013, Ausgabe 2 des Jahrganges 2 Redaktionsschluß: 21.05.2013 Druckauflage: 500 + ePaper im Internet

#### goCart e.V. c/o Martin Vigerske

Schönwalder Str. 22, 13347 Berlin GEONECT@goCart-online.com http://GEONECT.goCart-online.com http://www.facebook.com/goCart.eV

Herausgeber: goCart e.V. Schriftleitung: Nicole Salamanek, Nicole Schubbe, Werner Vigerske Autorenschaft: Simon Dreutter, Martin Grosch, Nicole Schubbe, Martin Vigerske, Werner Vigerske, Patrycjusz Witczak Layout & Satz: Martin Vigerske Anzeigenleitung: Martin Fimiarz

goCart e.V. übernimmt keine Verantwortung für Inhalt und Richtigkeit einzelner Beiträge. Jeder Verfasser ist als Autor selbst verantwortlich für seinen Beitrag. Sollte wider Erwarten ein Beitrag gegen geltendes Recht verstoßen, bitten wir um eine kurze Mitteilung, um den Beitrag entsprechend zu ändern oder komplett zu löschen.

goCart e.V. übernimmt keine Verantwortung für Links zu fremden Websites, auf deren Inhalt der Verein keinen Einfluss hat.

Layout und Inhalte sind urheberrechtlich geschützt. Veröffentlichungen und Vervielfältigungen, auch auszugsweise, sind nur mit schriftlicher Genehmigung des Vereins gestattet.

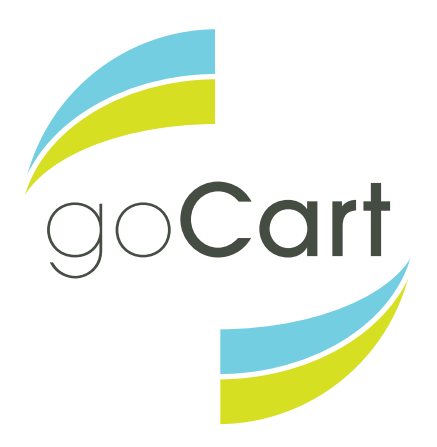

**g E O N E C** 

**Mitgliedsantrag -** bitte an goCart c/o Martin Vigerske, Schönwalder Str. 22, 13347 Berlin oder als Scan an kontakt@goCart-online.com

Angaben zur Person (Diese Daten dienen ausschließlich der Organisation und Kommunikation innerhalb des Vereins und werden nicht an Dritte weitergegeben)

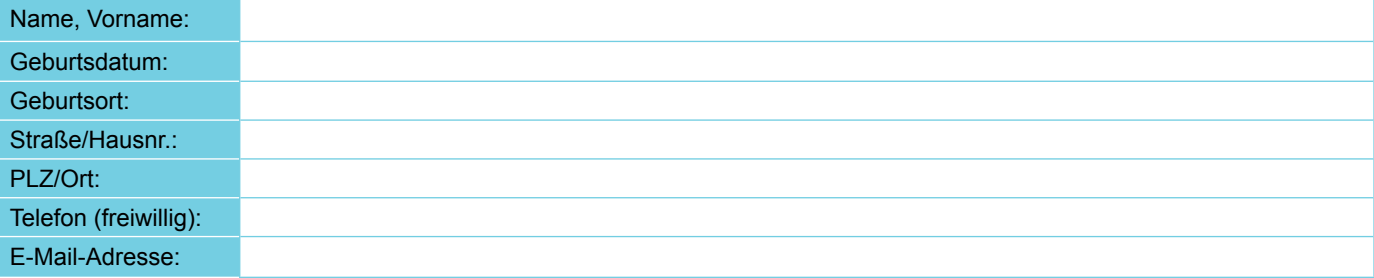

□ ermäßigungsberechtigt (Nachweis) □ interner Mail-Verteiler □ Mitgliedskonto auf Homepage □ Namensnennung auf Homepage

Der Jahresbeitrag für die Mitgliedschaft beträgt derzeit 25 Euro (erm. 15 Euro) und ist zum 15. Januar eines Jahres fällig. Die Kündigung erfolgt zum Ende eines Kalenderjahres und muss dem Vorstand einen Monat vorher schriftlich mitgeteilt werden. Hiermit beantrage ich meine Mitgliedschaft in dem Verein "goCart".

Ort, Datum Unterschrift:

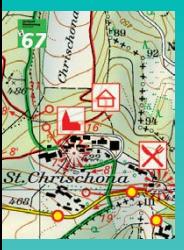

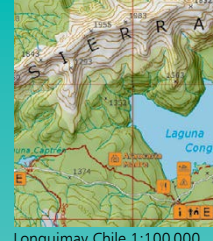

Lonquimay Chile 1:100 000 TU Dresden, Deutschland

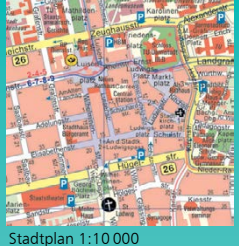

VA Darmstadt, Deutschland

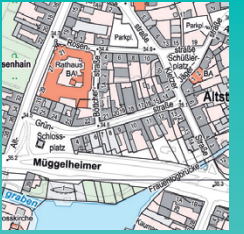

Basiskarte Berlin 1:5 000 Bezirksämter Berlin, Deutschland

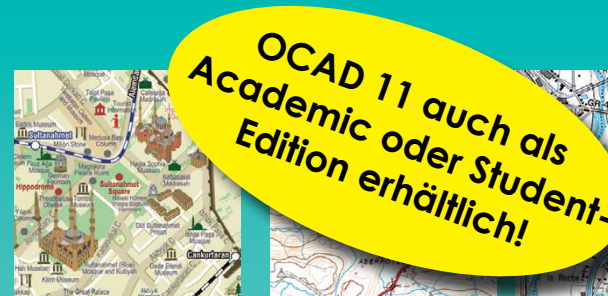

Touristenkarte Istanbul 1:5 000 MepMedya, Istanbul, Türkei

Topografische Karte 1:50 000 ssungsamt Sri Lanka

# Wir tun alles für Ihre **perfekten Karten.**

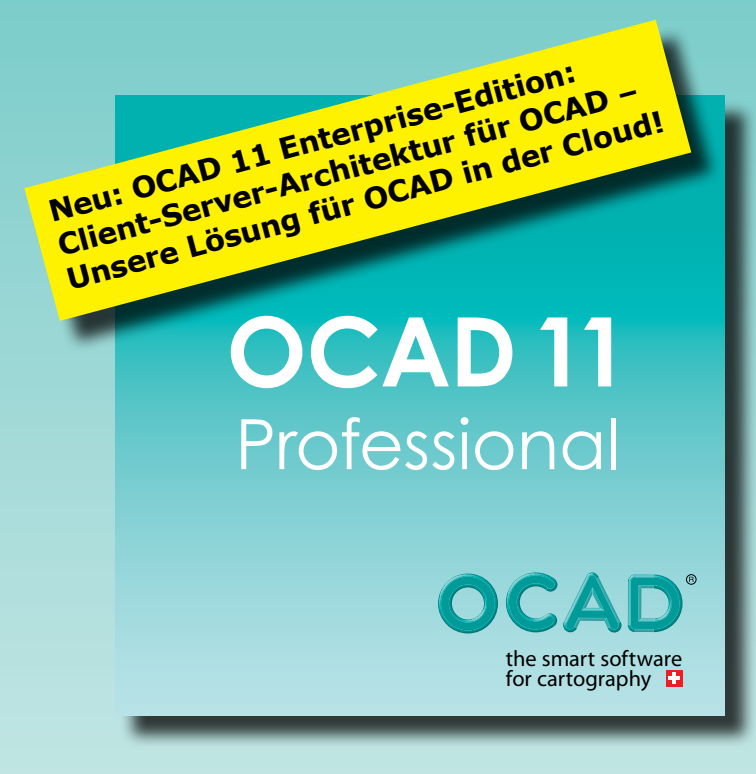

### OCAD 11 Professional

## Effizient für professionelle Kartenerstellung

OCAD 11 Professional beinhaltet alle neuen Funktionen von OCAD 11, u.a.:

- Kartenlayout-Layer
- WMS-Server-Anbindung
- Snapping und weitere neue Bearbeitungs- und Zeichenfunktionen
- Datenbankunterstützung
- XML-Script zur Automatisierung
- OCAD Internet Map Export (OIM)
- sowie weitere 285 Funktionen.

Laden Sie Ihre Gratis-Test-Version von unserer Website herunter und testen Sie die neuen Funktionen. Eine vollständige Liste aller neuen Funktionen finden Sie online im neuen OCAD 11 Wiki. www.ocad.com/en.wiki

Besuchen Sie uns an der Ausstellung der 26. Internationalen Kartografischen Konferenz (ICC) vom 25.bis30. August 2013 in Dresden!

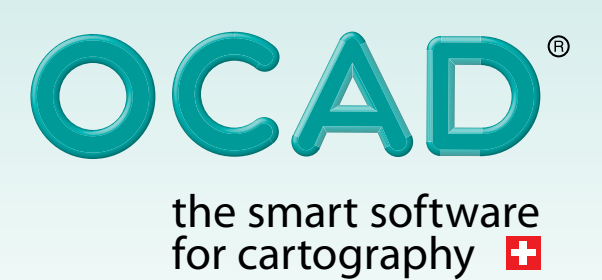